#### **ROHDE&SCHWARZ**

Make ideas real

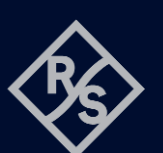

# **ARB FUNCTION FOR R&S®NGU**  SCPI and python cheat sheet

## Arbitrary procedure

- 1. Set up the remote connection via LAN, USB or GPIB
- 2. Send SCPI commands to set and enable the arbitrary function 3. Connect your DUT
- Steps Process  $III$ ETHERNE **SCP** Set up remote connection **Command processing** Output

# Sample graph of the arbitrary function

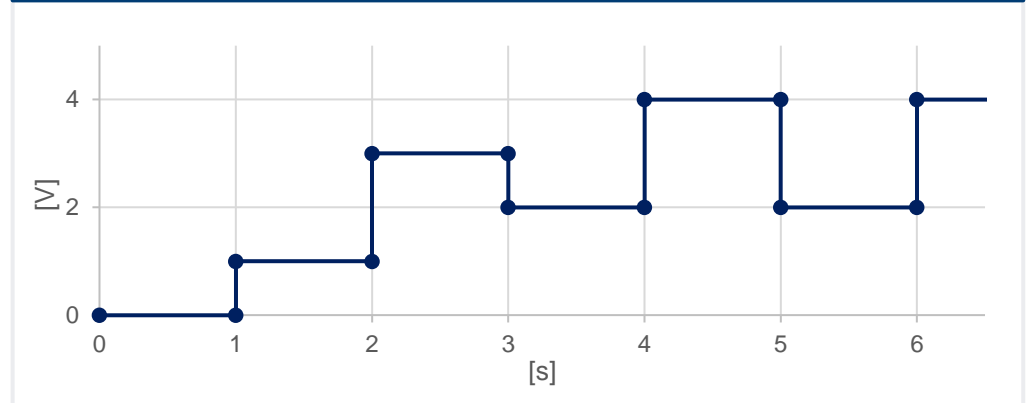

#### Arbitrary SCPI commands (example)

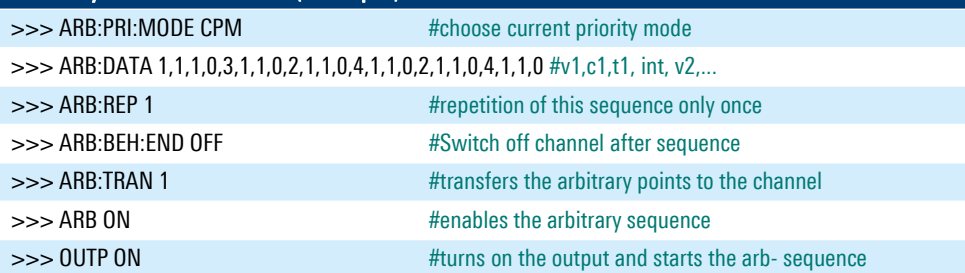

#### Library for connection to the power supply The RsInstrument library provides a connection for python to the power supply.

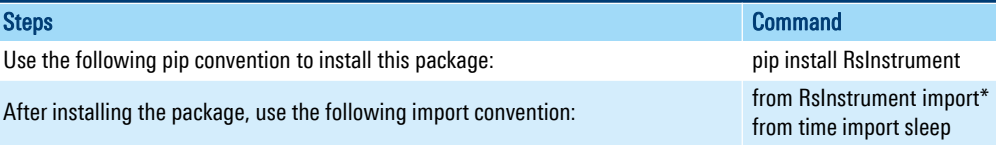

### Set up the connection to your device:

RsInstrument.assert\_minimum\_version('1.10.0') #set a minimum version ngu = RsInstrument('TCPIP::xxx.xxx.xxx.xxx::INSTR', True, True, "SelectVisa= 'rs', ") #Standard LAN connection/ Control the device via RsVisa

#### Set up the arbitrary file:

#### def arb\_setup():

Arh

 ngu.write('ARBitrary:PRIority:MODE CPM') # Choose Current Priority Mode # Define Arb Data: Voltage, Current +, Current -, Time, Interpolation ngu.write('ARB:DATA 1,1,1,0,3,1,1,0,2,1,1,0,4,1,1,0,2,1,1,0,4,1,1,0') ngu.write('ARB:REP 1') # Arb sequence is repeated once ngu.write('ARBitrary:BEH:END OFF') #Switch off channel after sequence ngu.write('ARB:TRAN 1') # Transfer Arb sequence into memory ngu.query\_opc() # Check for command completion

#### Start the arbitrary function:

#### def arb start(): ngu.write('ARB ON') # Arb is active now ngu.write('OUTP ON') # CH1 on (is still chosen from former sequence) ngu.query\_opc() # Check for command completion

#### Stop the arbitrary function:

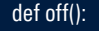

state  $= 1$ 

while state == 1: # wait until CH1 changes to OFF state, then switch off main output sleep(0.4) state = ngu.query\_int('OUTPut:STATe?') # Request CH1 state

 ngu.write('OUTPut:GENeral:STATe OFF') # Switch off main output ngu.close() # Close the connection finally

#### Save and reload:

def save\_setup():

""Save and reload the ARB file on the instrument""" ngu.write('ARBitrary:FNAMe "ARB01.CSV", INT') ngu.write('ARBitrary:SAVE') ngu.write('ARBitrary:FNAMe "ARB01.CSV", INT') ngu.write('ARBitrary:LOAD')

#### Rohde & Schwarz GmbH & Co. KG [\(www.rohde-schwarz.com](http://www.rohde-schwarz.com/))

Rohde & Schwarz customer support ([www.rohde-schwarz.com/support\)](http://www.rohde-schwarz.com/support) Rohde & Schwarz training ([www.training.rohde-schwarz.com\)](http://www.training.rohde-schwarz.com/) R&S® is a registered trademark of Rohde & Schwarz GmbH & Co. KG | PD PD 3672.9421.32 | Version 01.00 | December 2023 (sa) Trade names are trademarks of the owners | ARB function - SCPI and python cheat sheet for R&S®NGU | Data without tolerance limits is not binding Subject to change | © 2023 Rohde & Schwarz GmbH & Co. KG | 81671 Munich, Germany